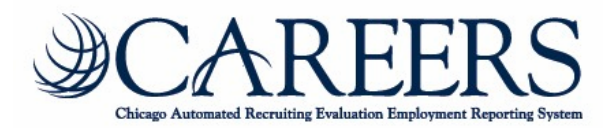

The Department of Human Resources has established a link on our website for candidates to create an email account. While it is not required to have an email address to create a candidate profile or apply for open positions, we strongly encourage candidates to create their own email address to enhance communication with the City of Chicago.

To find instructions to create an email address, simply:

- Access the City of Chicago Home Page: http://www.cityofchicago.org
- Select "Apply for Jobs" in the left column taking you to DHR's site
- Under "Apply Online", scroll down and click on "Signing up for a free email account" which takes you to detailed instructions on setting up an email address with free providers.

We hope you take advantage of this feature.

## **Creating a User Name and Conducting a BID Search**

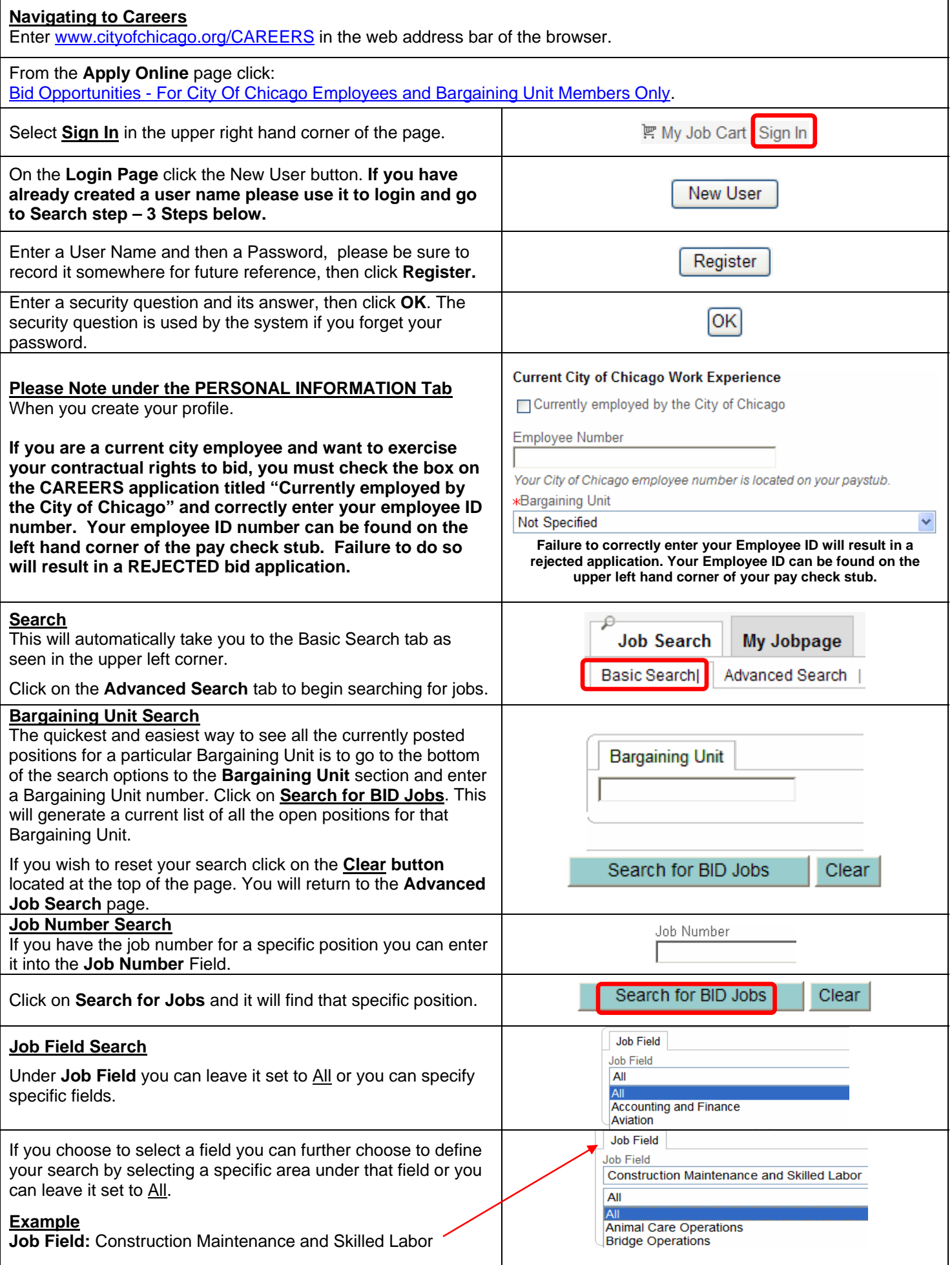

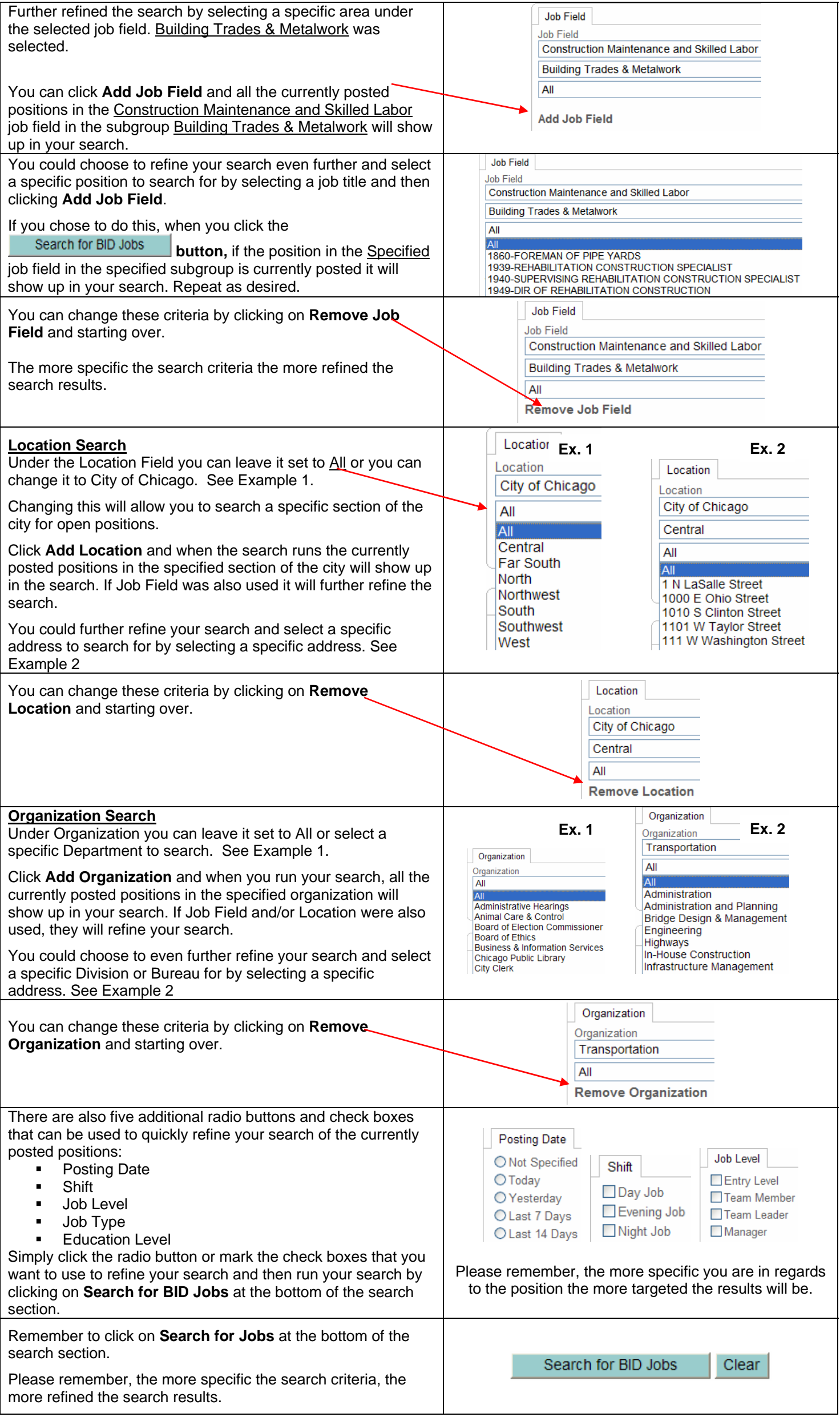